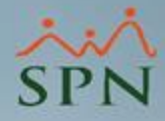

## Nuevos reportes de horas trabajadas y mejoras a reportes ya existen.

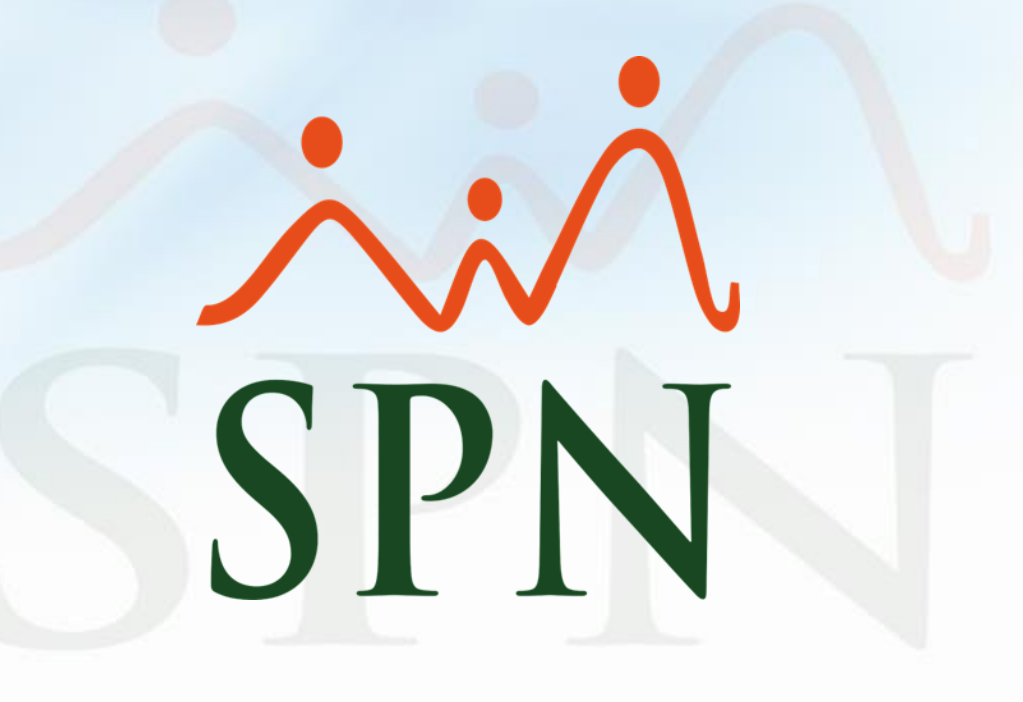

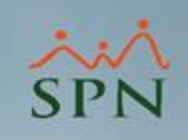

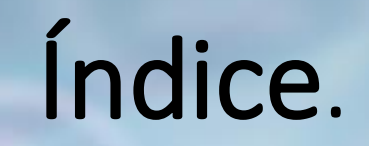

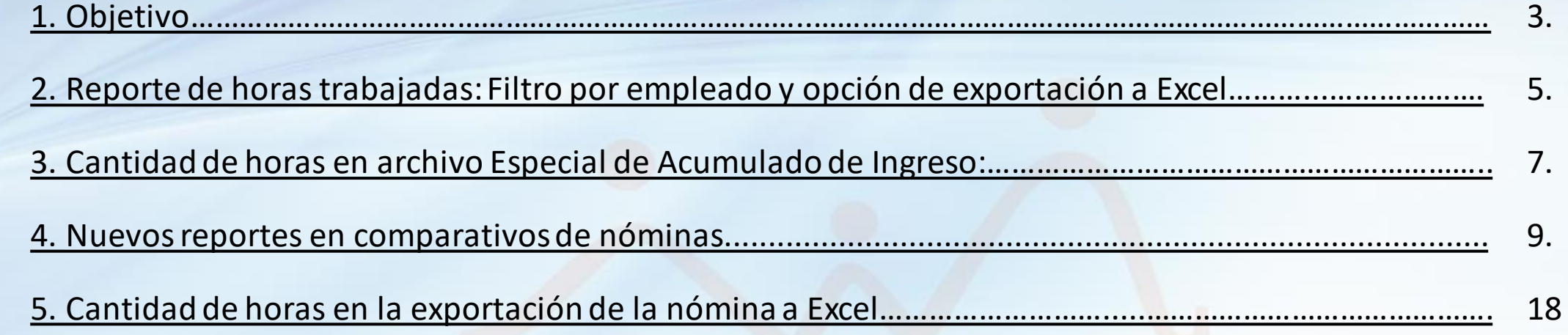

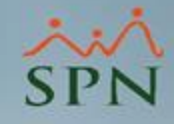

## 1. Objetivo.

<span id="page-2-0"></span>• Dar a conocer los nuevos reportes de horas trabajas, además, mostrar las nuevas mejoras realizadas a los reportes existentes en SPN de horas trabajadas.

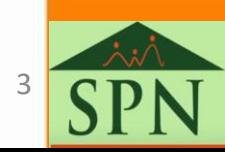

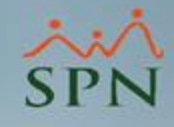

## <span id="page-3-0"></span>2. Reporte de horas trabajadas: Filtro por empleado y opción de exportación a Excel.

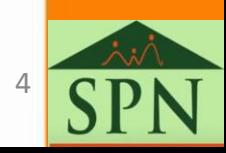

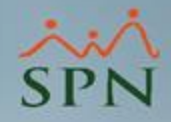

2) Se agregó a la pantalla de "Reporte de Horas trabajadas" el filtro por "Empleado", además se colocó la opción de "Exportar a Excel" (nueva opción).

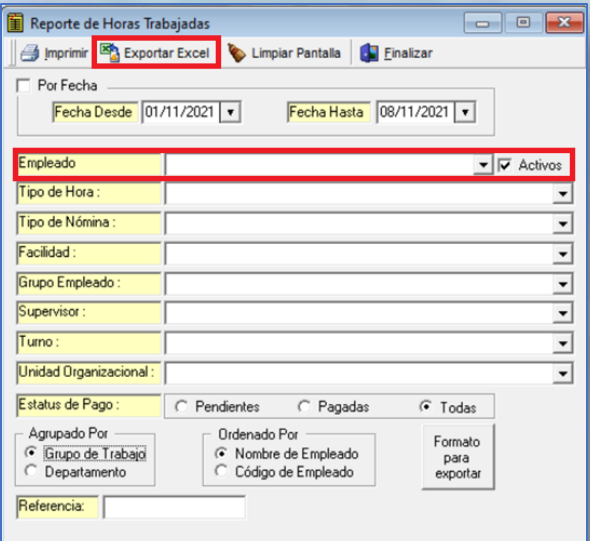

#### **Estructura del archivo exportado a Excel.**

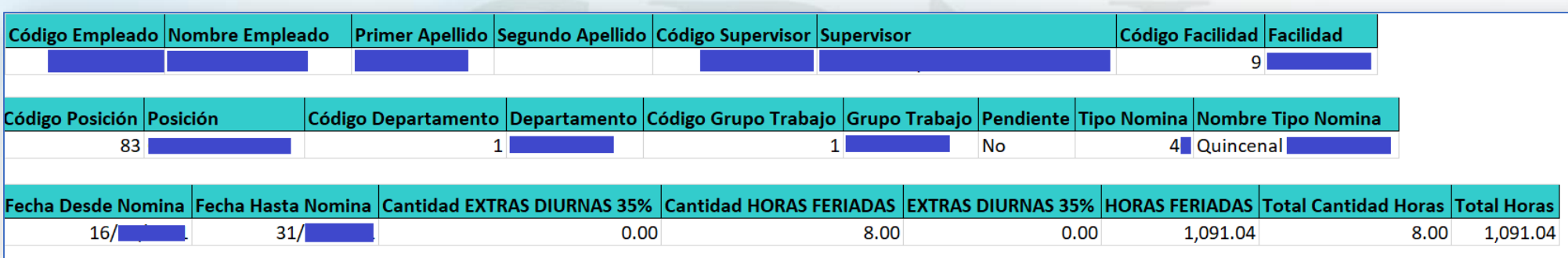

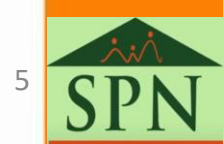

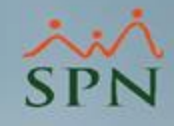

# <span id="page-5-0"></span>3. Cantidad de horas en archivo Especial de Acumulado de Ingreso.

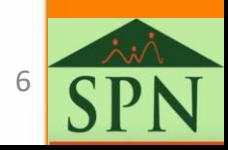

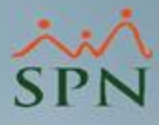

### 3) Al archivo "Especial de Acumulado de Ingreso" se agregó la cantidad de horas.

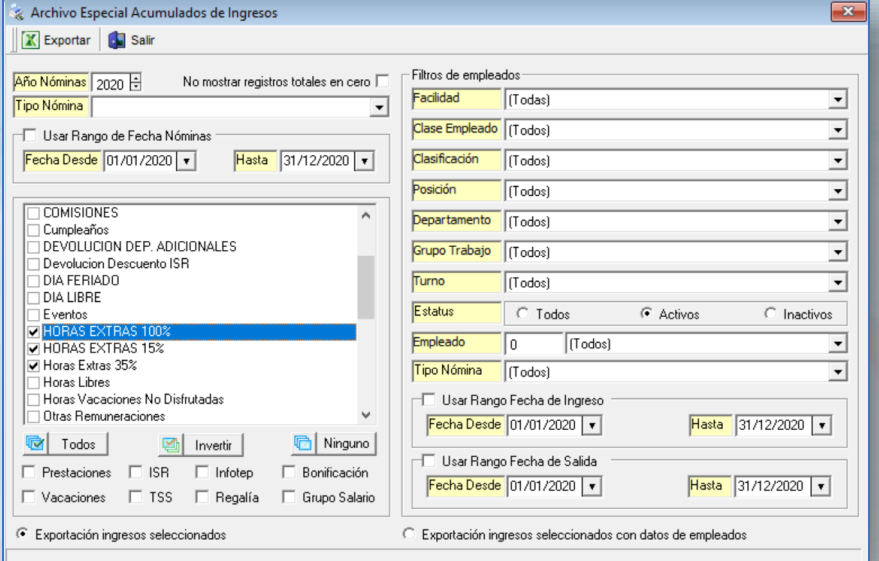

Tambien se agregó para la exportación con datos de empleados.

#### **Estructura del archivo exportado a Excel**

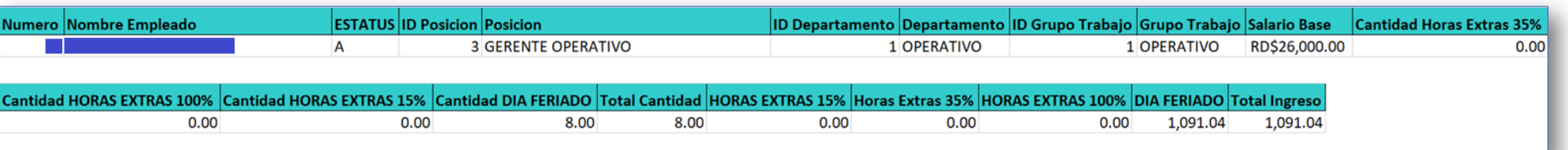

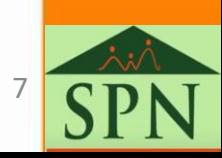

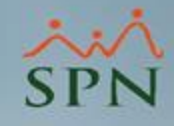

# <span id="page-7-0"></span>4. Nuevos reportes en comparativos de nóminas.

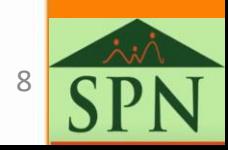

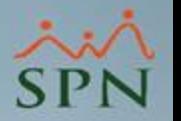

A) Validaciones Comparativas: Actual Vs anterior igual período.

### Ruta:

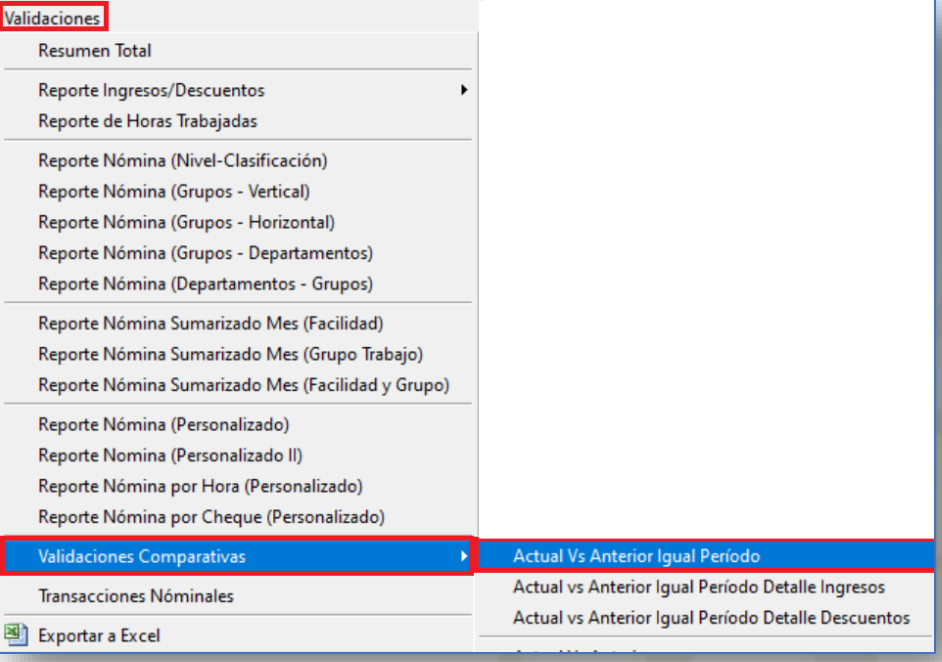

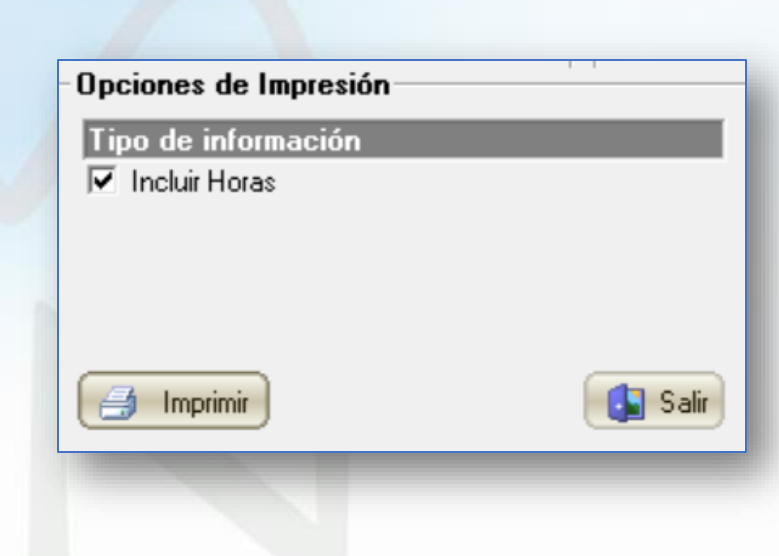

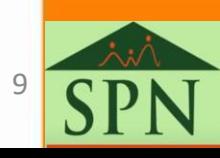

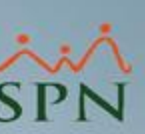

A) Validaciones Comparativas: Actual Vs anterior igual período.

### Reporte:

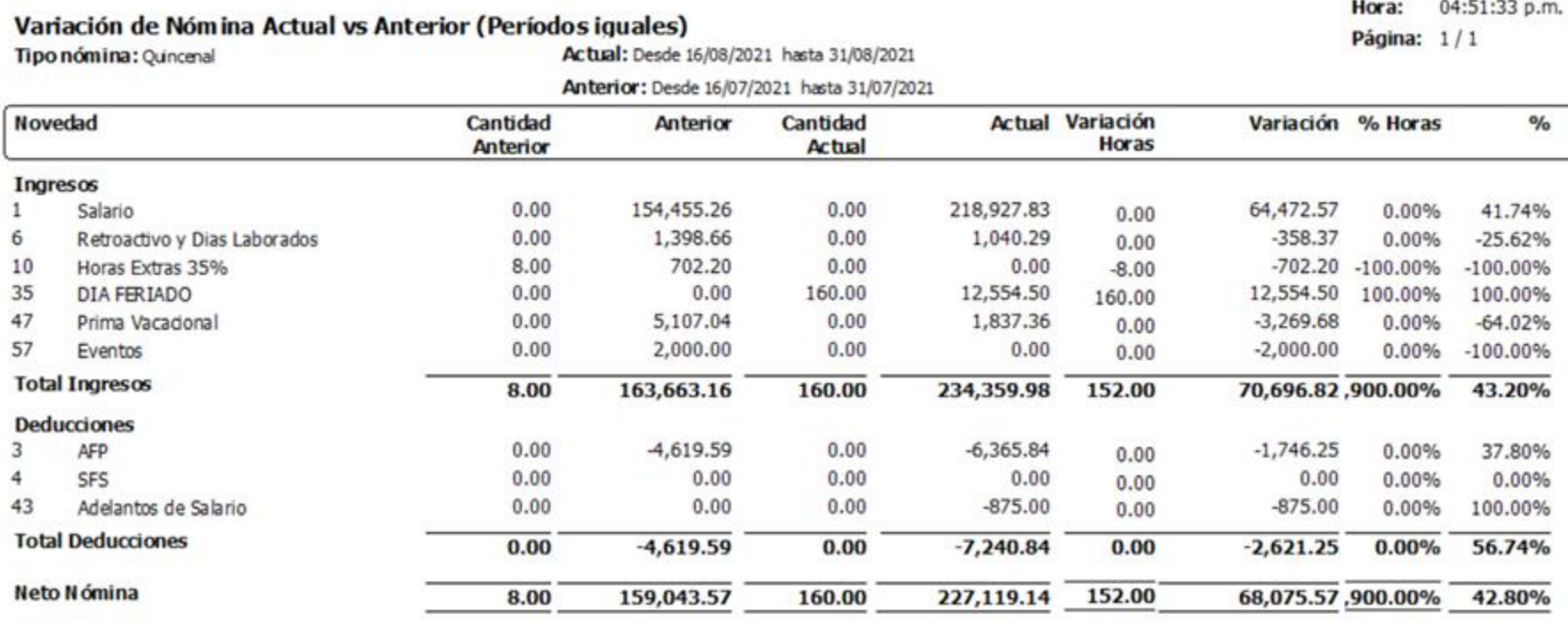

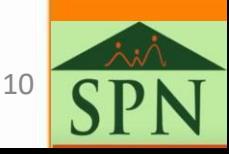

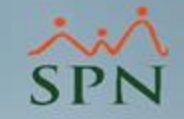

A) Validaciones Comparativas: Actual Vs Anterior Igual Período Detalle Ingresos.

### Ruta:

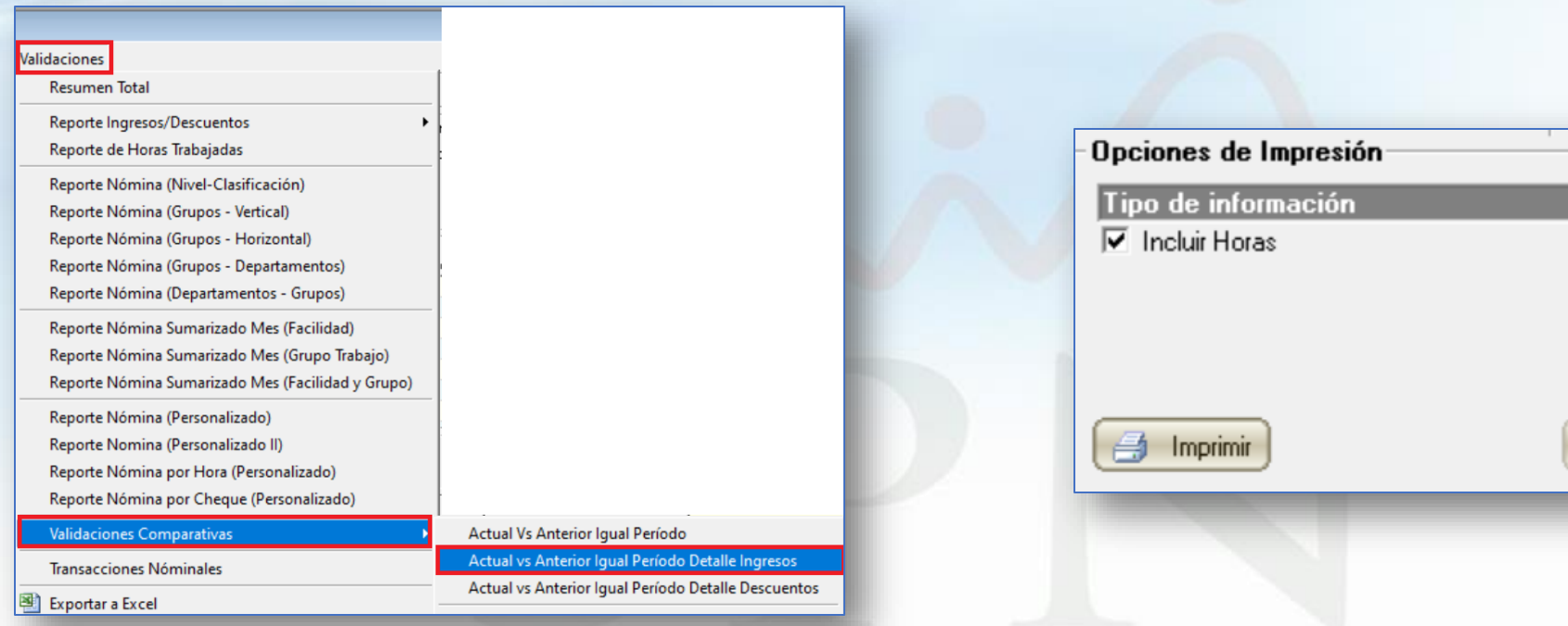

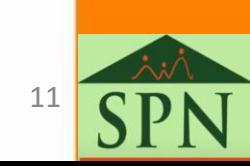

**Salir** 

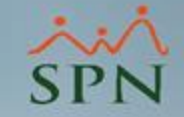

A) Validaciones Comparativas: Actual Vs Anterior Igual Período Detalle Ingresos.

Reporte:

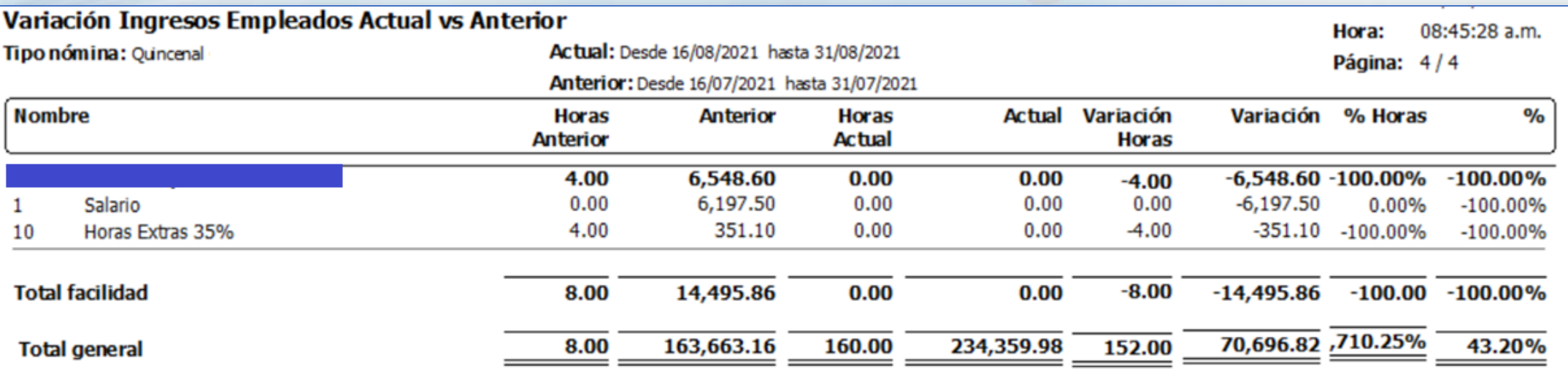

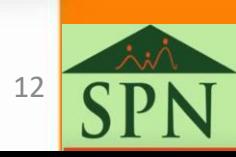

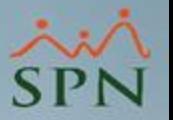

A) Validaciones Comparativas: Actual Vs anterior.

#### Ruta:

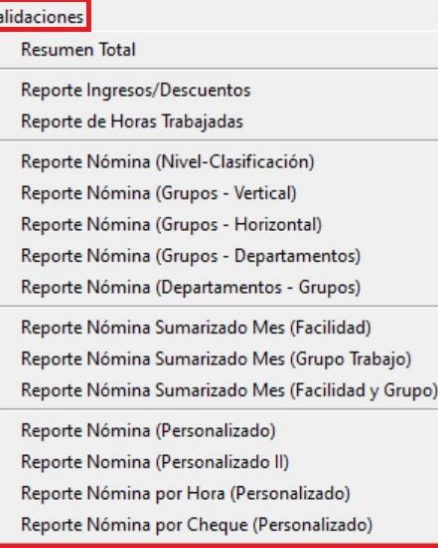

**Validaciones Comparativas** 

**Transacciones Nóminales** 

Exportar a Excel

Actual Vs Anterior Igual Período Actual vs Anterior Igual Período Detalle Ingresos Actual vs Anterior Igual Período Detalle Descuentos

**Actual Vs Anterior Actual Vs Anterior Detalle Ingresos** 

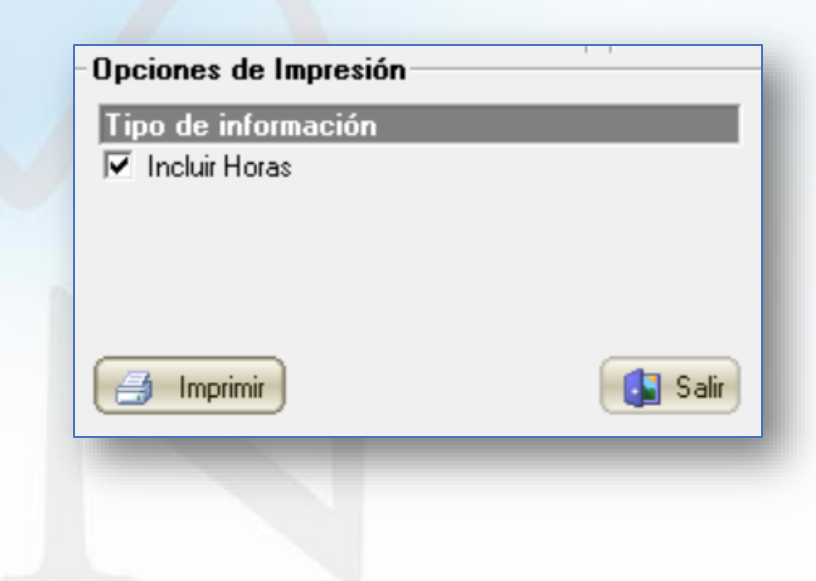

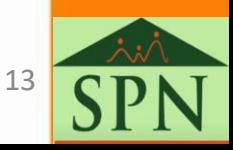

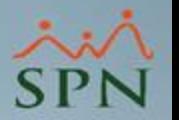

Hora:

 $08:50:31$  a.m.

A) Validaciones Comparativas: Actual Vs anterior.

Reporte:

Página:  $1/1$ Tipo nómina: Ouncenal Actual: Desde 16/08/2021 hasta 31/08/2021 Anterior: Desde 01/08/2021 hasta 15/08/2021 **Actual Variación** Variación % Horas **Novedad** Cantidad % **Anterior Cantidad Horas Anterior Actual Ingresos** 195,138.32  $0.00$  $0.00$ 218,927.83 23,789.51 1 Salario 12.19%  $0.00$  $0.00%$ 6 Retroactivo y Dias Laborados  $0.00$  $0.00$  $0.00$ 1,040.29 1,040.29  $0.00$  $0.00%$ 100.00%  $-1,133.03$   $-100.00\%$ 10 Horas Extras 35% 8.00 1,133.03  $0.00$  $0.00$  $-100.00%$  $-8.00$ 35 **DIA FERIADO**  $0.00$  $0.00$ 160.00 12,554.50 12,554.50 100.00% 100.00% 160.00 47  $0.00$ 3,424.88  $0.00$ 1,837.36  $-1,587.52$ Prima Vacadonal -46.35%  $0.00$ 0.00% **Total Ingresos** 199,696.23 234,359.98 152.00 34,663.75,900.00% 8.00 160.00 17.36% **Deducciones** з  $0.00$  $-5,698.77$  $0.00$  $-6,365.84$ **AFP**  $-667.07$ 0.00% 11.71%  $0.00$ 4 **SFS**  $0.00$  $0.00$  $0.00$  $0.00$  $0.00$ 0.00% 0.00%  $0.00$ 43  $-595.00$ Adelantos de Salario  $0.00$  $0.00$  $-875.00$  $-280.00$ 0.00% 47.06%  $0.00$ **Total Deducciones**  $-6,293.77$  $-7,240.84$  $0.00$  $0.00$  $-947.07$  $0.00$  $0.00%$ 15.05% Neto Nómina 193,402.46 160.00 227,119.14 33,716.68,900.00% 8.00 152.00 17.43%

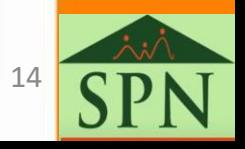

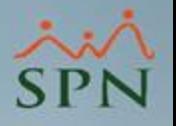

A) Validaciones Comparativas: Actual Vs Anterior Detalle Ingresos.

#### Ruta:

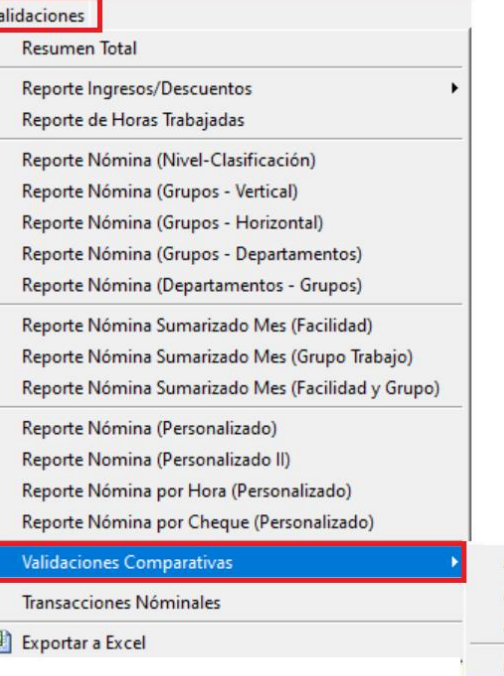

Actual Vs Anterior Igual Período Actual vs Anterior Igual Período Detalle Ingresos Actual vs Anterior Igual Período Detalle Descuentos **Actual Vs Anterior** 

**Actual Vs Anterior Detalle Ingresos** 

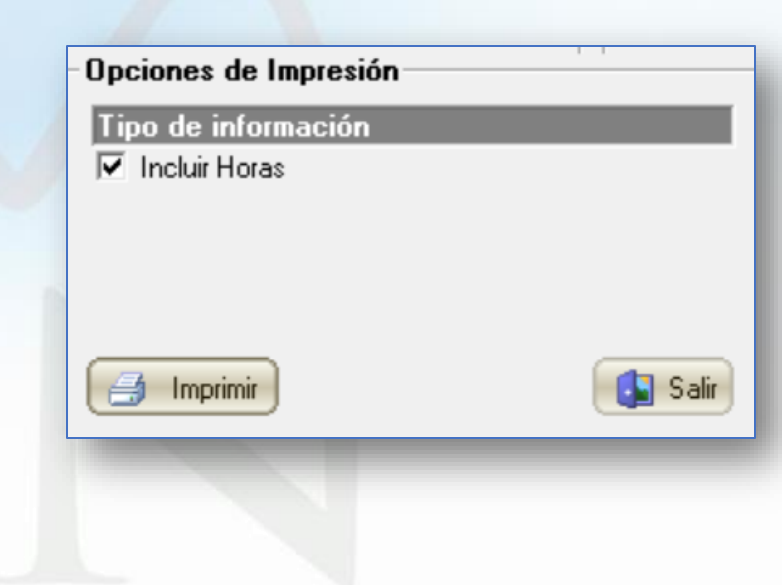

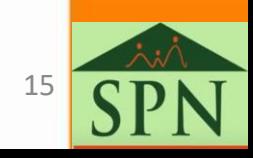

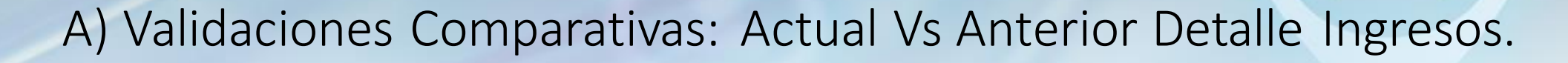

Reporte:

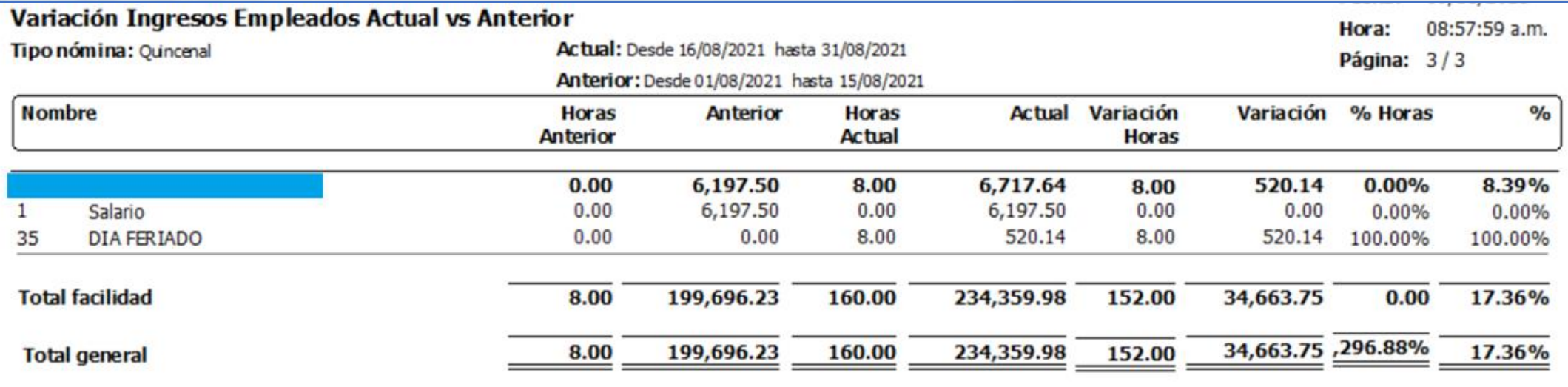

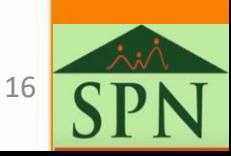

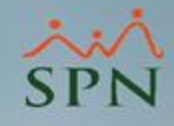

# <span id="page-16-0"></span>5. Cantidad de horas en la exportación de la nómina a Excel.

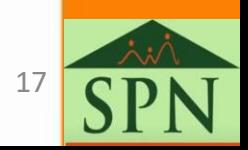

### A la exportación de nómina a Excel se le agregó la cantidad de horas.

 $\blacktriangleright$ 

 $\mathbf{r}$ 

Validaciones

**Resumen Total** 

Reporte Ingresos/Descuentos

Reporte de Horas Trabajadas

Reporte Nómina (Nivel-Clasificación) Reporte Nómina (Grupos - Vertical) Reporte Nómina (Grupos - Horizontal) Reporte Nómina (Grupos - Departamentos) Reporte Nómina (Departamentos - Grupos) Reporte Nómina Sumarizado Mes (Facilidad) Reporte Nómina Sumarizado Mes (Grupo Trabajo) Reporte Nómina Sumarizado Mes (Facilidad y Grupo)

Reporte Nómina (Personalizado) Reporte Nomina (Personalizado II) Reporte Nómina por Hora (Personalizado) Reporte Nómina por Cheque (Personalizado)

Validaciones Comparativas

**Transacciones Nóminales** 

Exportar a Excel

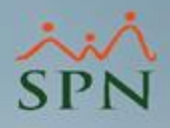

#### **Estructura de archivo exportado a Excel.**

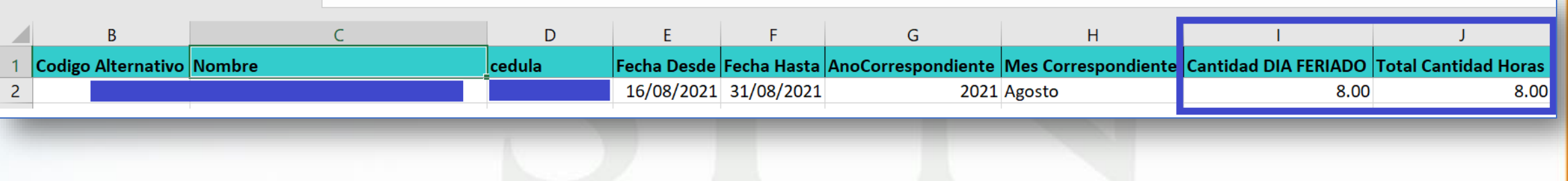

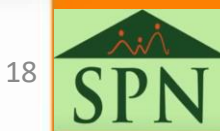

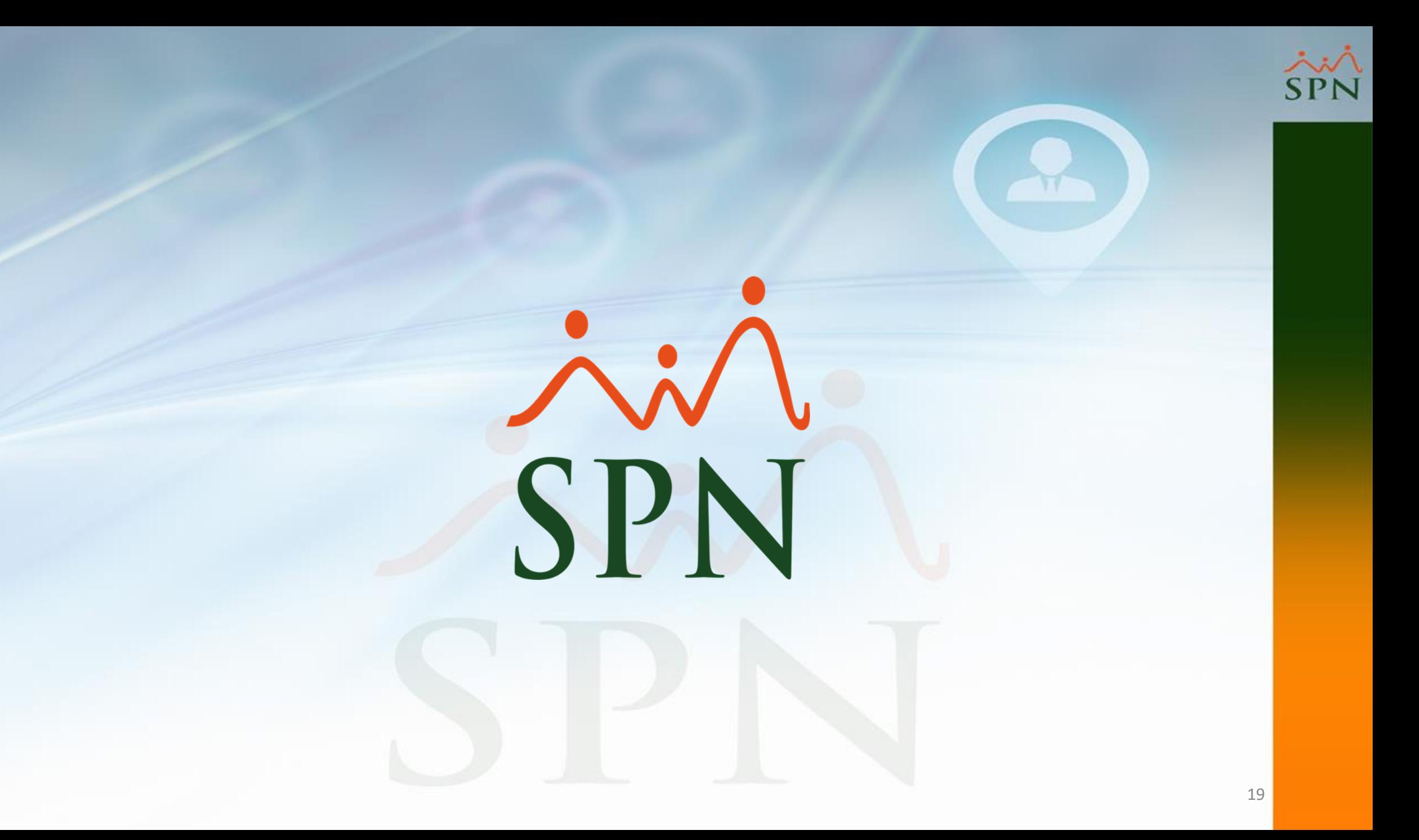